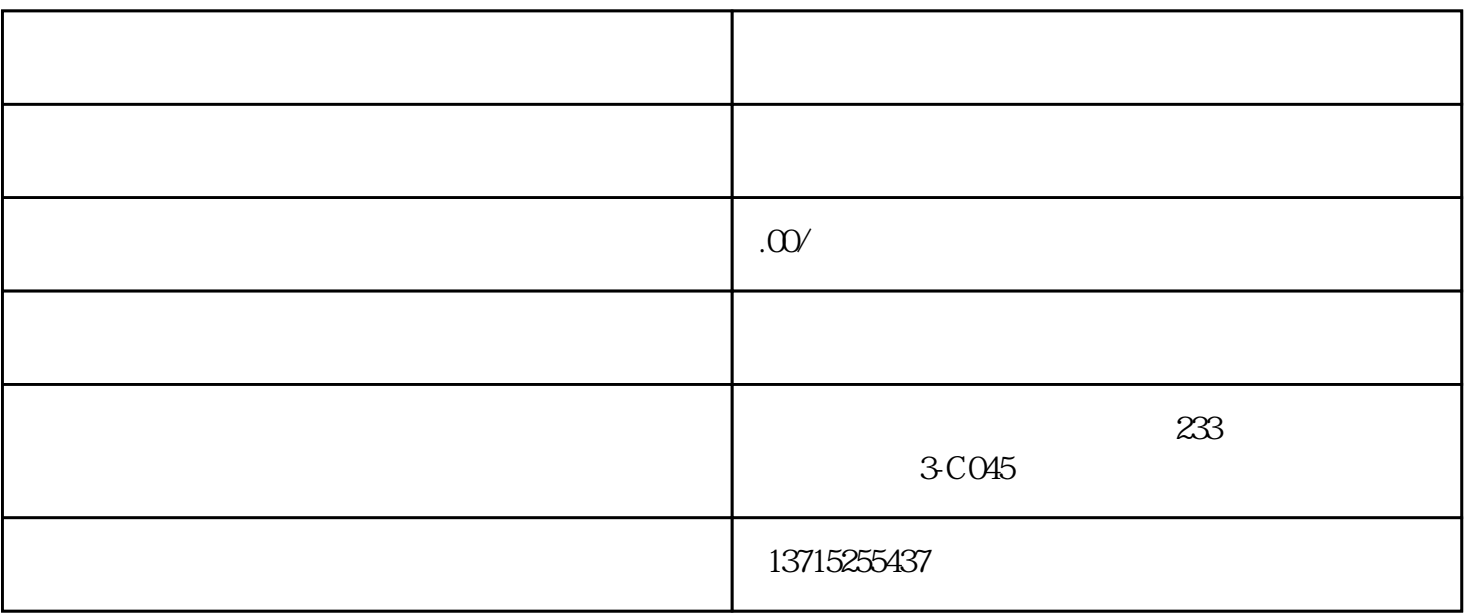

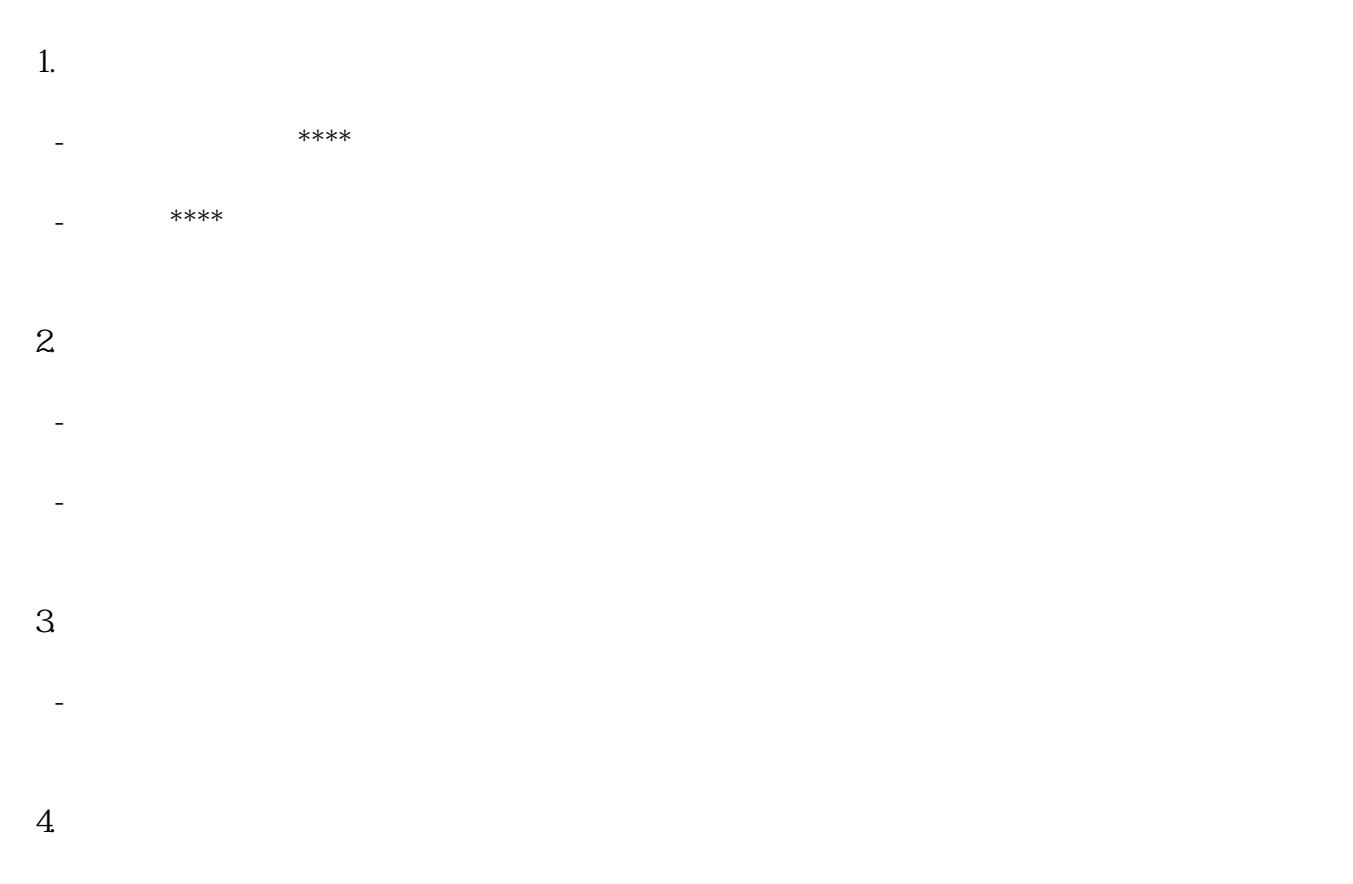

- 某些监控软件可能提供不同的组件和功能。根据您的需求选择所需的组件或完整安装。
- $5\,$
- 指定软件的安装目录,或保留默认设置。 - 确保安装的目标位置具有足够的磁盘空间来容纳监控软件和相关文件。
- 6. 开始安装:
- 
- 点击"安装"或类似按钮,开始安装过程。
- 等待安装程序完成所需的文件复制和配置过程。
- 7. 完成安装:
- 安装程序完成后,通常会提示您完成安装或启动监控软件。
- 根据提示完成任何其他设置或配置(如登录、系统设置等)。